## **Transfering your Colorfull Idea's to Jewelry**

*Helga van Leipsig* 

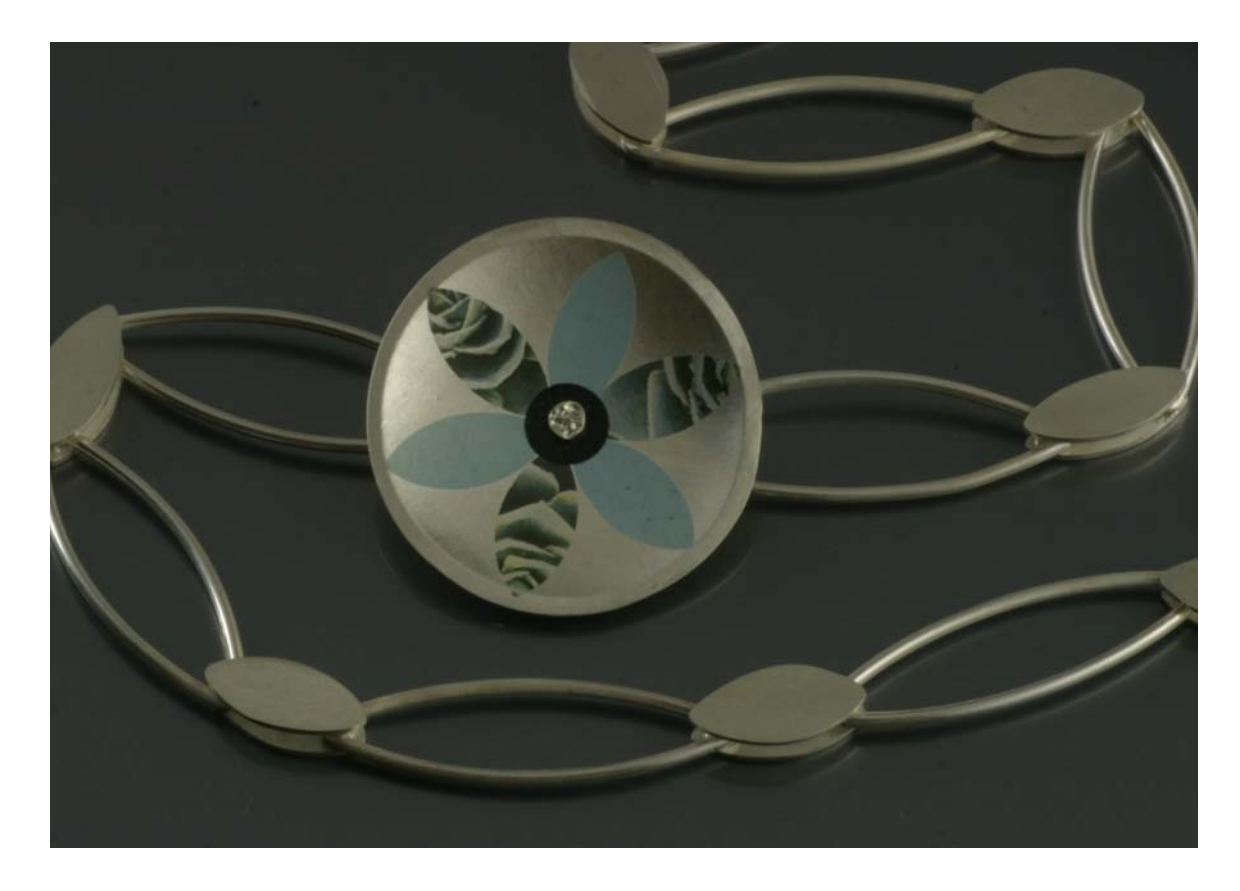

Learn high-temperature application of ceramic transfers to kiln-fired PMC. This booklet will explain when to use this technique, which tools to use, and the application and firing process.

Helga lives and works in The Netherlands. Her jewellery education started at the Academy of Arts in Maastricht, The Netherlands. So before she came across Precious Metal Clay in 2005 she was already a traditional silversmith. Captivated by PMC because of its incredible moldable quality she immediately started to work and experiment with it on her own. In 2007 she gained the PMC diploma at the MCSJ, Cornwall, UK .

She is still astonished by this fascinating material and keeps on exploring it, creating jewellery which is sold via her website and a few galleries. She also shares her knowledge by teaching PMC workshops in the south of Holland.

Visit Helga's website - **www.zilveren-akelei.nl**

*I started to experiment with the decals on metalclay after I saw a friend use them on her ceramics. When I first tried a decal on a fine silver piece I was astonished about the result, at that time I didn't know exactly what the possibilities were.* 

*Through studying, trial and error I have found my way to work with decals and I will share my research with you by this presentation.*

*I hope more people will use transfers and share with me their result and show me the jewellery they made with this technique.*

As a precious-metalsmith you have several techniques of using color in your jewellery. Gemstones, the use of different metalcolors, emaille and resins offer many options. A ceramic transfer is a another way of applying color with it's own specific features. This technique is borrowed from the ceramic industry. *About Decals*

> The ceramic decals I use on fired metalclay are water-slide decals. A water-slide decal is a type of image that must be dipped in water prior to its application. Upon contact with water, the glue is loosened and the decal can be removed or transfered from its backing. The backing or base surface is a special thicker paper. The "ink" which is used to silk-screen or print the image or pattern on the paper is made from ceramic onglazes.

Onglazes are a mixture of minerals, metallic compounds and water or oil. Enamels use the same kind of base materials as the onglazes.

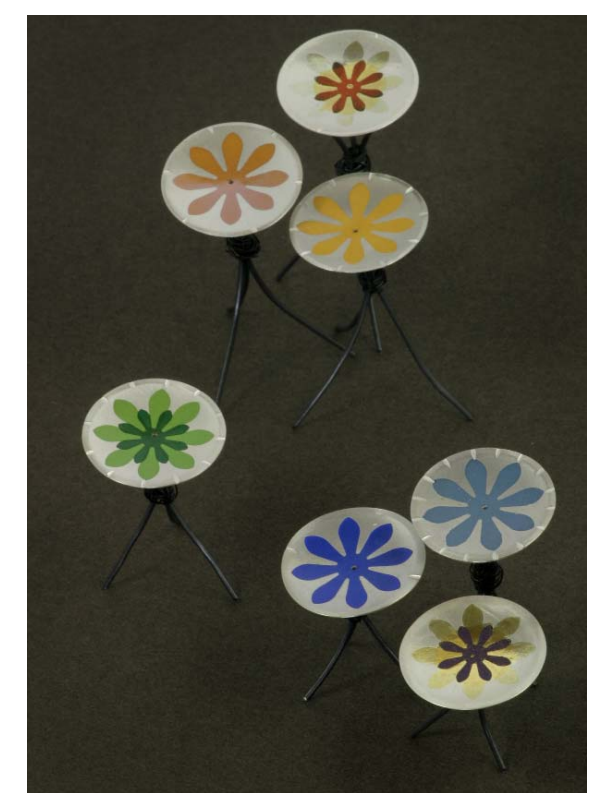

*7 small plate's or "showing my colors"*

They both create a glasslike surface. For a water-slide transfer this mixture of chemicals is used to create an image on paper.

After the decal is applied on a fine silver piece it is baked at  $\pm 750^{\circ}$ C degree, which creates a permanent bond with the fine silver. This only works with fine silver or fine gold. It can be applied to finished metal clay, being fine silver, but not to sterling silver. This due to the oxidation of the copper. (all colors in the transfer will turn black) The colors created by this technique form a very thin permanent layer.

The words Transfer and Decal refer to the same technique.

The word decal is short for "decalcomania." The word Decalcomania is derived from the French word "decalquer," and was coined by Simon François Ravenet about 1750. The "mania" was added during the Decal craze of the late 1800s.

(For history, more info on www.ceramicdecals.org a very informative site about all sorts of decals.)

*Ceramic onglaze transfers are basically made by two different technics. They each have their own advantages and dis-advantages.*

*Silk-screened Decal*

This type of transfer yields beautifull colors which give a fine layer. Companies applying this transfer type know exactly what chemicals their onglazes contain because they mix their colors themselfs. The disadvantage is that when you want a custom design, it is very expensive. A minimum of 100 sheets is common practice. Company's who make this often have standard designs called stock designs and those you can order on sheet from. I use

A second possibility is a decal produced with a special printer using patent-protected ceramic toners. The biggest advantage is that small runs are inexpensive and fast compared to old-school silk-screen technologies. It is even possible to order just one sheet with you're own artwork. The dis-advantage is that this layer of color is not as thick as the silk-screened transfers. Also, in my opinion the colors are less vivid. It is possible to combine the two different types of decals on you metalclay work. *Digital printed Decal*

stock designs which I cut and punch in personalised designs.

*Preparing the work*

*Preparing the decal*

I started with flat, smooth surfaces. Slighly curved is OK. A surface created with the tear-away technique works as well, but you have to be very carefull when applying the

decal, not every design is suitable for decals!

The object must be totally prepared, polishing is done before. Of course you can rivet it afterwards or use other coldconnections, but no more soldering can be done. When you solder, colors tend to change.

If you want to apply a custom design, cut it to the desired shape. If you use stock-decals, cut or punch it in a form you desire.

Recommended tools: Scissors, punches, craft knife (new blades), pencil and plastic templates, tweezers, etc.

You can put more layers together. If you use multi-layers of decals in the same firing the colors will diffuse a bit. Another possibility is to fire the first layer, then apply the next layer and fire again. Then you create very straight lines. I did till 3 layers, building up my image.

Left: See how the dark green diffuses a bit in the light green. All layers where fired in one kiln-session. Right: Separate firing for each layer.

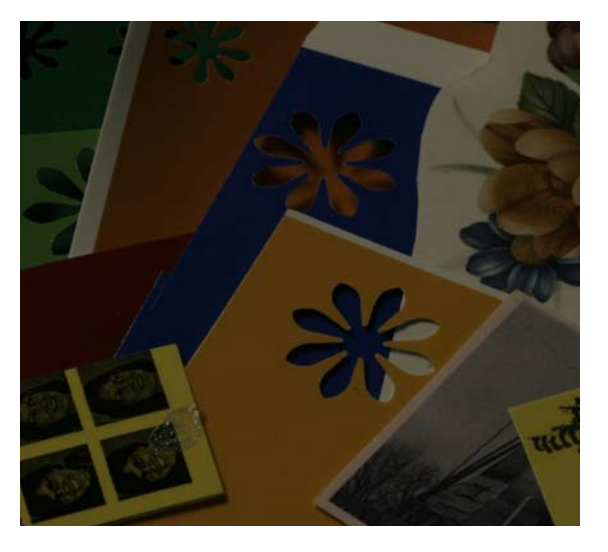

Some stock-decals and custom designed decal.

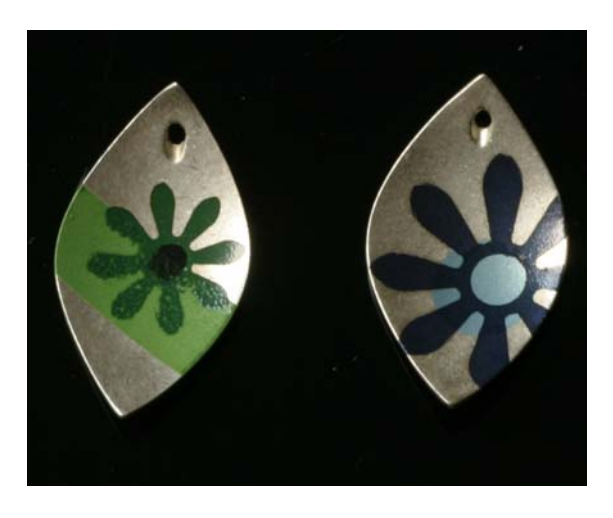

*Application of the decal* Your work needs to be perfectly clean! Use some detergent and brush the surface so no greasy fingerprints or dust are left.

Place the decal in a shallow tray of distelled luke-warm water and soak for about 30-60 seconds, or until the color layer begins to slide from the backing paper. The decal can now be applied to the silver. Apply the decal over the silver face-up, and slip out the backing paper from underneath. I use a tweezer to avoid hand-contact with the back of the decal.

As you position the decal on your work, you only have little time to slide it exactly

where you want it. Remove the water. from underneat the decal, by using a small rubber squeegee. This is accomplished by stroking from the center of the decal towards the outer edges until all excess water has been removed, and wrinkles and air bubbles have been smoothed out.

If you don't get the water and bubbles out, you will get tiny explosions on the surface of the decal during the firing. They are called pinholes: Spot(s) that fire away, leaving a hole in the design. So always clean your silver thorougly with clean

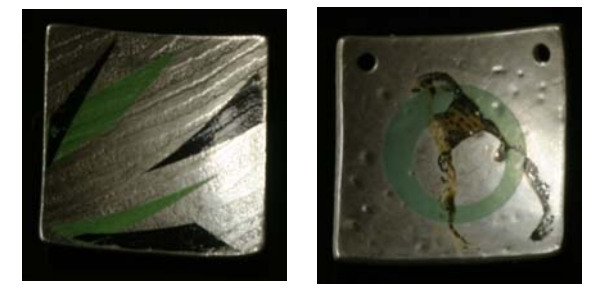

Left: Transfers applied on a tear-away pattern. Right: An example of a pinhole. Cause: trapped water under the decal.

water and soap before mounting, and squeegee thoroughly! Allow to dry for at least 4 to 6 hours (preferably 24 hours) before firing.

Firing Temperatures: *Firing*

Decals are fired in a programmable kiln between 740-790°C. The temperature depends a bit on the colors you use. Green and blue can handle 770-790°C. With red I prefer 770°C or 780°C. You have to try this yourself everytime you have new decals. Testing is part of the fun!

This is the time scedule which ceramics use for their onglazes. This means that you slowly heat up the kiln till 400°C (300°C in an hour) than ramp till the desired temperature 780°C, stay for 10 minutes at 780°C and then cooldown. This works fine, it takes only more time but gives in my opinion the best result. *Slow fire-scedule*

The enamel way of firing is necessary if you use keumboo. I pre-heat the kiln to 780°C. Then I open the kiln and place the piece in the kiln, close the door. Wear heat resistance gloves! The temperature of the kiln must be again 780°C. From then on I fire for 10 minutes, remove the piece from the kiln and cool in air. This delivers good results. *Fast fire-scedule*

> Choosing your heating-schedule, with the right timing and temperatures is important. If you over-heat, the colors will burn and turn to dull brown and greyish. If you underheat, the surface it is not totally smooth and the color layer will not be permanent. In this case you can repeat the firing on a higher temperature.

Safety reminder!!! Remember your kiln is hot! Take all necessary precautions for working with a hot kiln.

*Making a test strip for the colors* If you buy new transfers you will have to make a test strip. Also you have to test your kiln, because temperatures can vary. *Color*

> For a test strip cut out all the new colors and put them on a small piece of fine silver. Slow fire it at 780°C. Now compare the colors. If some colors chance to another color, putting a gold layer between can fix this problem. Green, blue, black and yellow are the easiest colors to achieve. Red and purple are a bit more tricky. Often they will turn to a dull brown color when applyied to fine silver.

You can avoid this by first appling a layer of gold. The Keumboo technique works very well for this. The extra layer(s) of gold deliver the right result.

With keum-boo you will have to use the fast firing scedule, otherwise the gold will diffuse into the silver. (tip: Celie Fago's book about Keumboo)

Left: before firing right: after firing at 760C This was a test with keumboo underneat.

*Processing after the kiln*

When removed from the kiln and coolled down I polish the artpiece with a soft silvercloth. It is even possible use polishpapers.

- \* Using LOS is also possible afterwards as it doesn't affect the colors
- \* How to remove a fired decal:

If you want to remove a decal which has been fired, you have to use sandingpaper. Also the habras discs are very helpfull to erase the decal. Prefarrable you clean the piece in a ultrasoon to remove all the dirt. When clean, you can re-apply your decal.

\* 'HaIo' Effect: After firing, there appears to be a slight shadow around the edge of the decal. This is cause mostly by inorganic impurities in the water. Use distilled water in the future.

A disk with Keumboo (2 layers), red decal and Liver of Sulfer

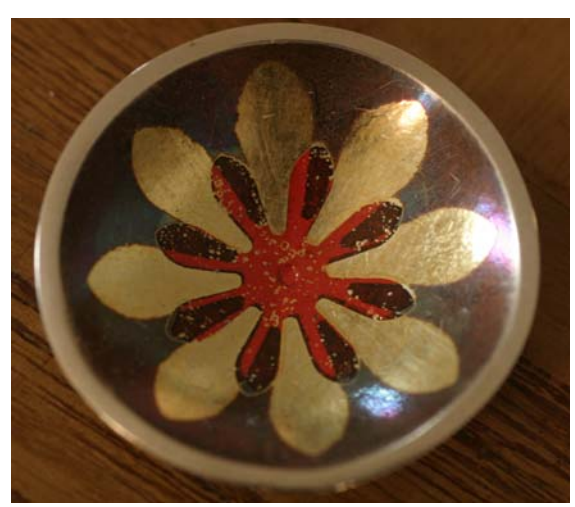

Long strips of decal are wind around these earrings to create this pattern. Fired on mica.

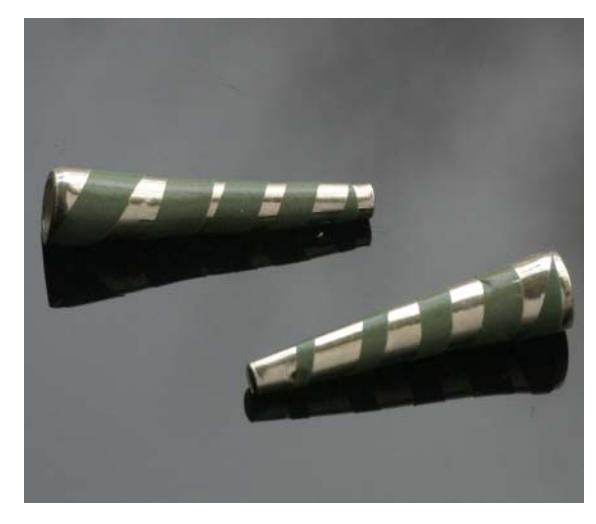

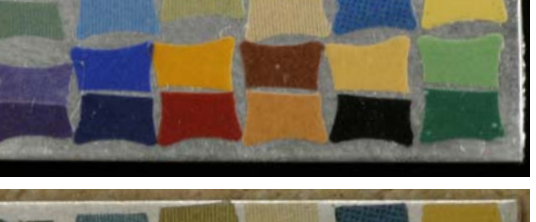

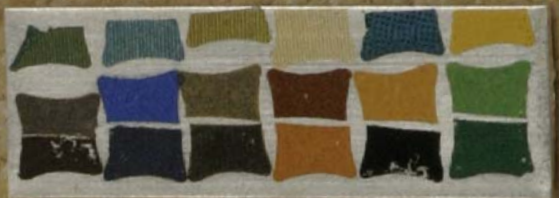

Up: before firing down: after firing at 770C Not all colors remain. Red and purple are gone.

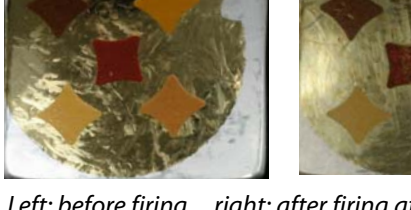

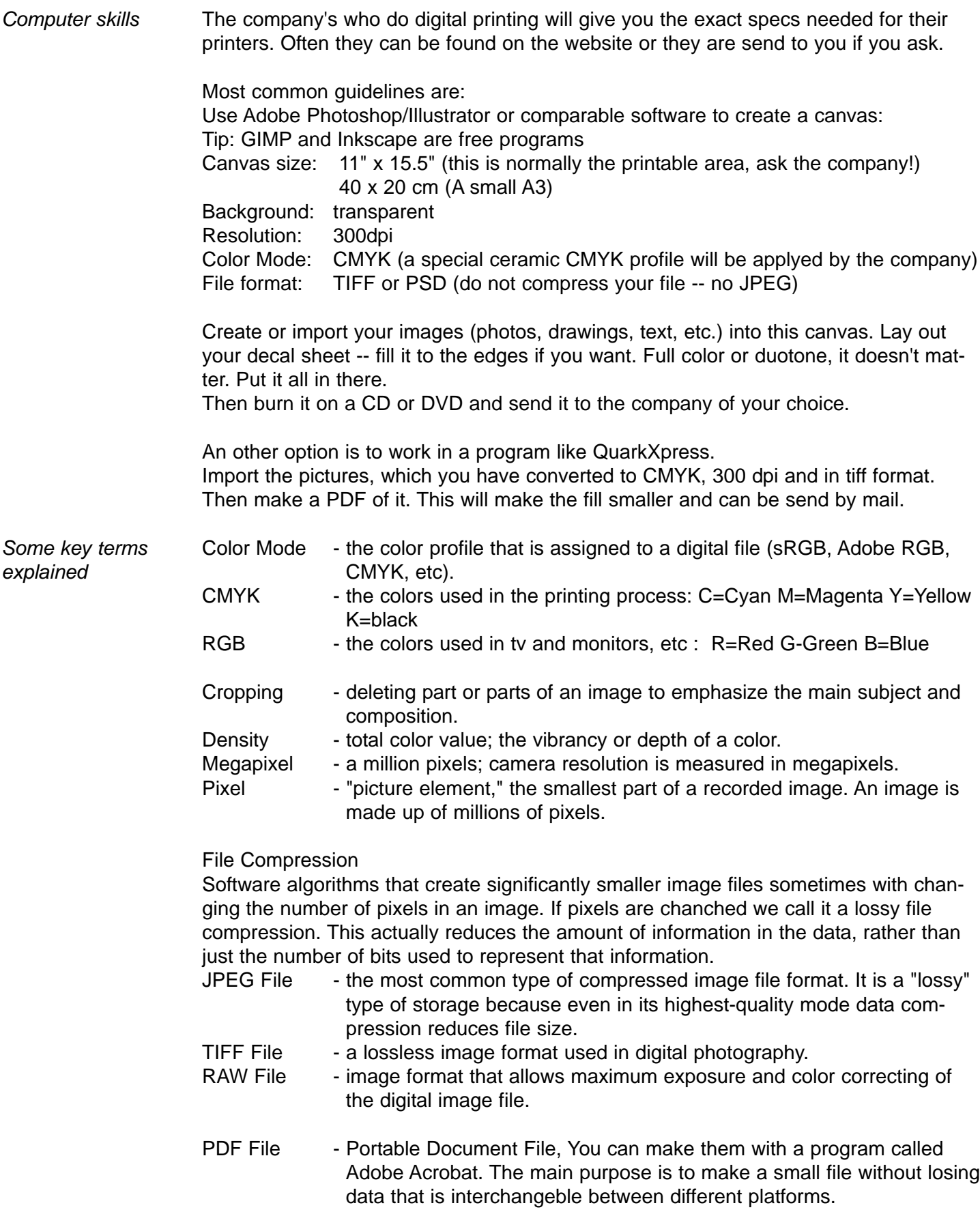

*A final note*

I hope that this booklet will motivate you to start experimenting with the exciting possibilities the transfer-technique offers. Good luck with it and please share your experience with me.

If you want more info, feel free to contact me by mail.

*Helga van Leipsig* info@zilveren-akelei.nl

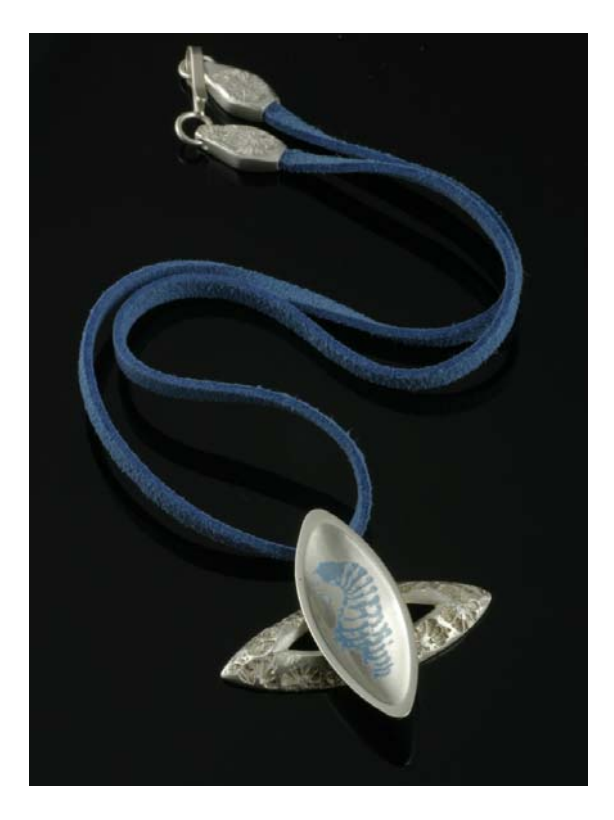

*In 2007 Helga wins the 2nd place of the Small Treasures competition in Europe with this necklace using the decal technique.*

This transfer presentation is made by Helga van Leipsig for the PMC-conference 2009 in Bristol, UK

www. zilveren-akelei.nl © august 2009